**No kynnysarvo (threshold)** 

- <sup>n</sup> 'varoitusarvo' = tästä lähtien syytä varoa ruuhkaa
- $\blacksquare$  aluksi 64 K
- kynnysarvoon saakka voidaan kasvattaa ruuhkaikkunaa eksponentiaalisesti
- kynnysarvon saavuttamisen jälkeen kasvatetaan ruuhkaikkunaa vain lineaarisesti
	- n = kasvatetaan kuittausten jälkeen vain yhdellä
	- edetään hyvin varovaisesti!

#### $\blacksquare$  jos ajastin ehtii laueta => ruuhkatilanne

- **n kynnysarvoksi puolet nykyisestä ruuhkaikkunan** arvosta
- **n** hitaalla aloituksella etsitään taas uusi sopiva ruuhkaikkunan arvo
	- ruuhkaikkunan arvoksi 1 segmentti
	- ruuhkaikkunaa kasvatetaan aluksi eksponentiaalisesti eli kaksinkertaistetaan kun ikkunallinen on kuitattu
- <sup>n</sup> kynnysarvon saavuttamisen jälkeen kasvatetaan vain segmentti kerrallaan
- <sup>n</sup> kunnes taas havaitaan ruuhka ja aloitetaan ruuhkaikkunan uuden arvon etsiminen

**Uudelleenlähetysjastimen hallinta** uudelleenlähetysajastin (retransmission timer) – asetetaan aina kun segmentti lähetetään – ruuhkaa, jos kuittaus ei saavu ajoissa mikä on sopiva ajastimen aika? **n** kuittaus aika vaihtelee suuresti **n** vaihtelu on myös nopeaa n dynaaminen arvo **n saadaan jatkuvien verkon** suorituskykymittauksien perusteella

### RTT

**n** arvio kiertoviiveelle (round-trip time) n mitataan jokaisen lähetetyn segmentin kiertoviive M RTT =  $\alpha$ RTT + (1- $\alpha$ )M, tyypillisesti  $\alpha$  = 7/8 n uudelleenlähetysajastimen arvo βRTT **■ aluksi β oli aina 2 n parannus: otetaan huomioon myös poikkeama** D (deviation) oletetun ja saadun kiertoviiveen välillä |RTT-M|  $D = \alpha D + (1 - \alpha) |RTT-M|$ ■ ajastimen arvo = RTT +4\*D

### ■ uudelleenlähetysten vaikutus ajastimeen **E** kumpaan segmenttiin kuittaus kohdistuu? **Karnin algoritmi** <sup>n</sup> ei oteta huomioon uudelleenlähettyjen segmenttien kuittauksia RTT:n laskemisessa

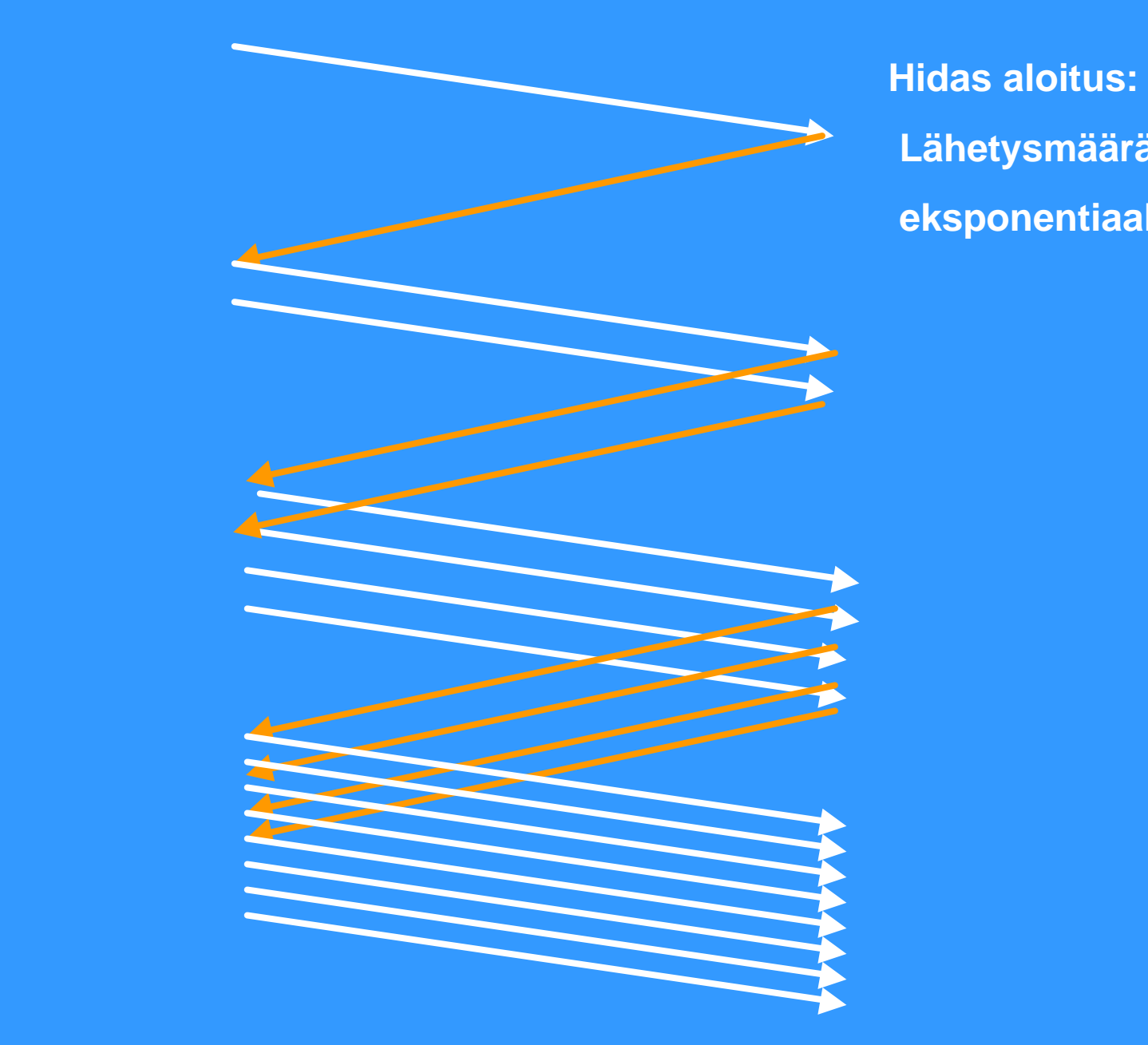

 **Lähetysmäärä kasvaa eksponentiaalisesti**

**Ikkuna täyttyy ja lähettäjän täytyy odottaa kunnes kadonneen sanoman ajastin laukeaa**

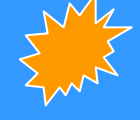

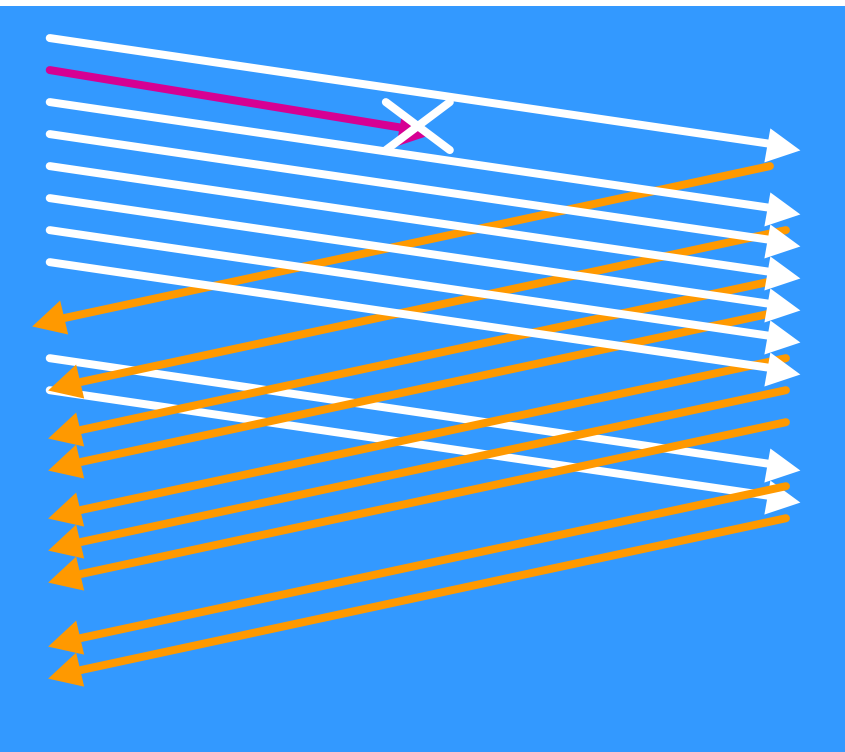

#### **Hidas aloitus:**

 **segmentti katoaa ja kuittausta ei tule**

**=> kadonneen segmentin ajastin laukeaa aikanaan**

#### **Tahoe-versio**

**Sitten aloitetaan taas hitaalla aloituksella**

# Parannuksia ruuhkanvalvontaan

### **n Nopea uudelleenlähetys (Fast Retransmit)**

- ei odoteta ajastimen laukeamista ennen uudelleenlähetystä
- vastaanottaja kuittaa jokaisen paketin
- kun vastaanottaja huomaa puuttuvan paketin, se lähettää uudelleen edellisen paketin kuittauksen Duplicate ACK (~ NAK)

– kun lähettäjä saa useita (3) peräkkäisiä saman paketin toistokuittauksta=> se havaitsee tästä paketin puuttuvan ja lähettää sen heti uudelleen

– => nopeampi uudelleenlähetys

**Nopea toipuminen (Fast Recovery)** – kun kadonnut paketti huomataan nopealla toipumisella, ei aloiteta alusta hitaalla aloituksella <sup>n</sup> vaan pudotetaan ruuhkaikkuna puoleen <sup>n</sup> ja jatketaan normaalilla lineaarisella kasvattamisella – Mitä hyötyä tästä on? – Miksi voidaan huoletta tehdä näin?

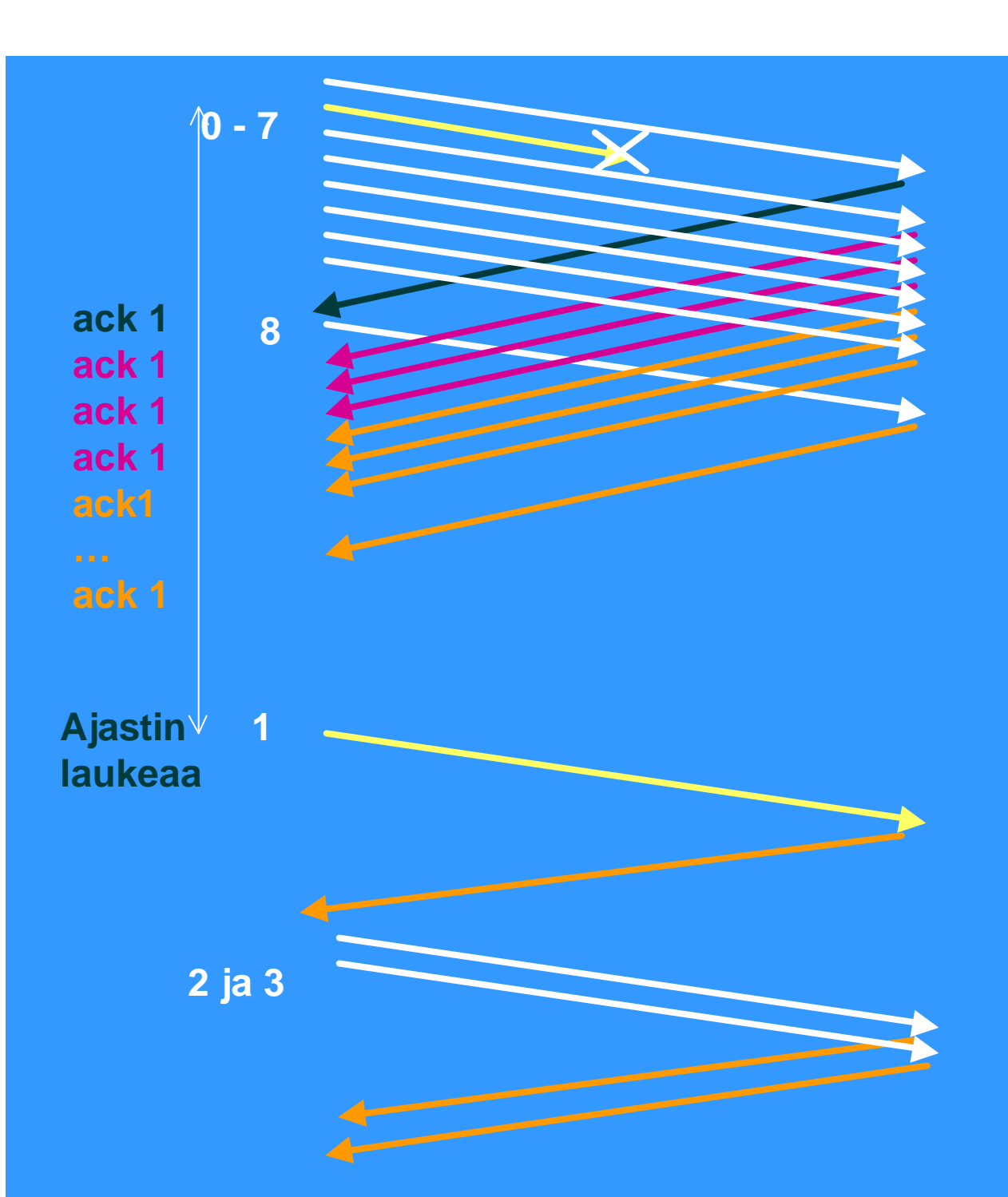

**Virhetilanteessa tavallista hidasta aloitusta käytettäessä lähetetään, kunnes ikkuna täyttyy ja sitten jäädään odottamaan ajastimen laukeamista**

**Väärässä järjestyksessä tulleita sanomia ei hyväksytä => toistokuittauksia**

**Aloitetaan hidas aloitus: ensin 1 segmentti ja vasta sen kuittauksen saavuttua 2 segmenttiä , sitten 4. Ja tämän jälkeen kasvatetaan lineaarisesti 5, 6, 7, 8,9, jne.**

**Hidas aloitus: kun ikkuna täyttyy jäädään odottamaan kuittauksia tai ajastimen laukeamista**

**TCP-protokolla usein tallettaa 'väärässä järjestyksessä' tulleet segmentit**

**eli ei toimi täysin go back -protokollan tavoin.**

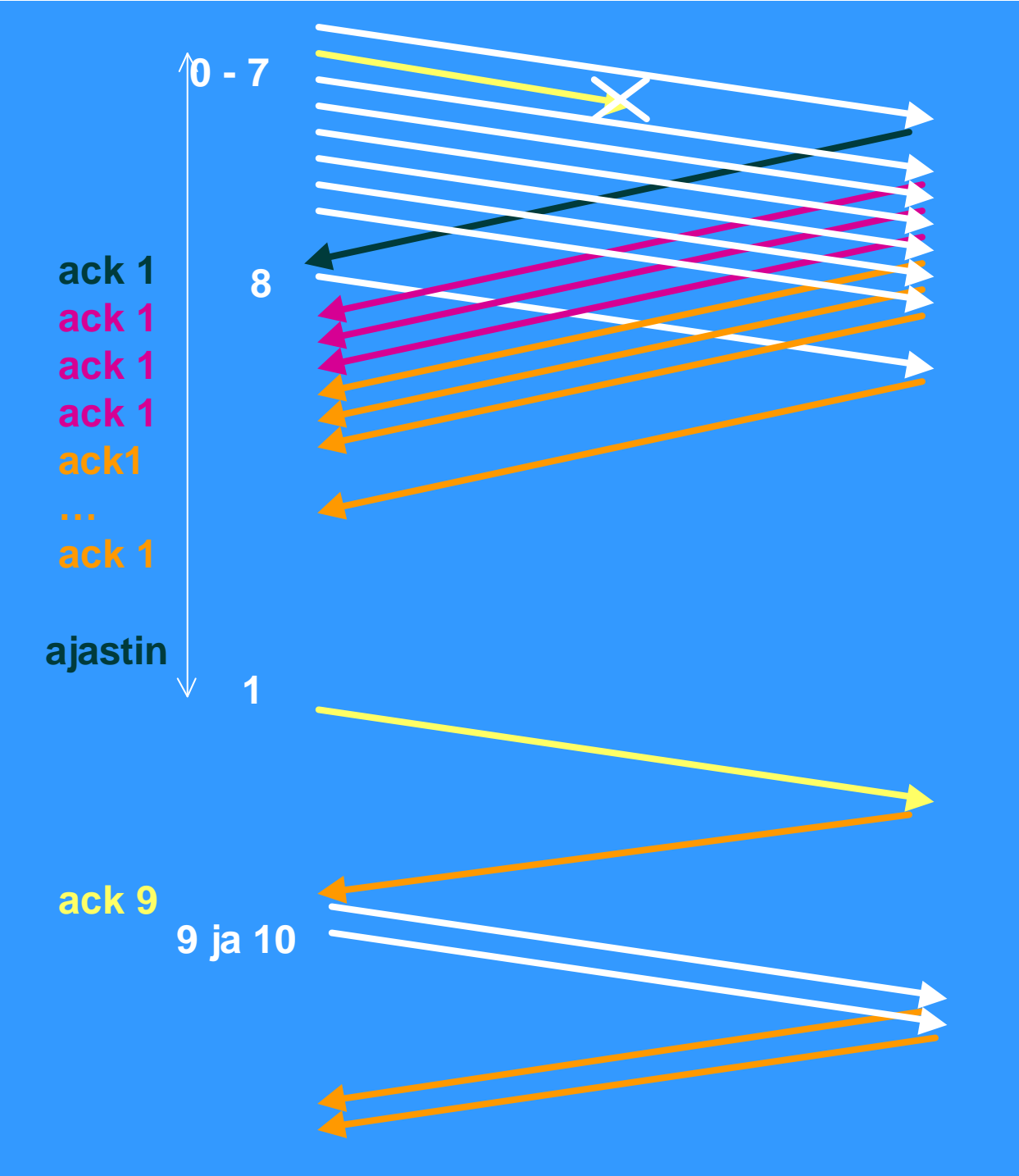

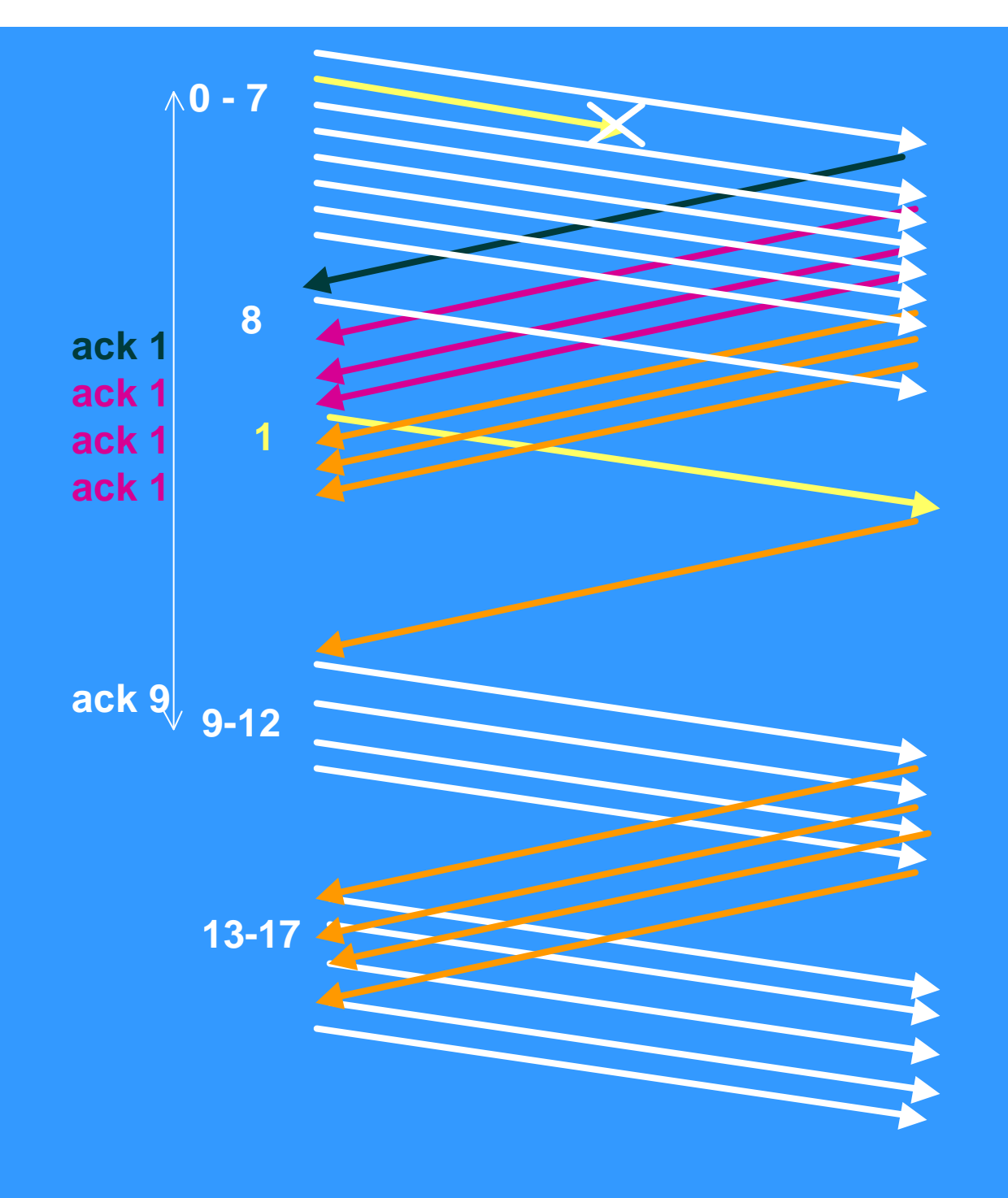

**Nopea uudelleenlähetys ja nopea toipuminen: kolmen toistokuittauksen jälkeen lähetetään 'pyydetty' segmentti uudestaan**

**TCP-protokolla usein tallettaa 'väärässä järjestyksessä' tulleet segmentit**

**ruuhkaikkuna puolitetaan ( 8 => 4) ja lähetystä jatketaan kasvattamalla lähetysmäärää lineaarisesti**

**Reno-versio**

hidas aloitus ja ruuhkan valvonta ongelmallisia langattomassa yhteydessä – Miksi? n Lisäparannuksia ruuhkanhallintaan – esim. Vegas ■ ruuhkan ennustaminen ennen ajastimen laukeamista ■ ruuhkaikkunaa ei kasvateta aina ruuhkaan asti **RED** (random early detection) – entä UDP?

### **TCP langattomassa verkossa**

monet TCP-toteutukset optimoitu luotettaville lankaverkoille => suorituskyky langattomissa verkoissa erittäin huono

– ruuhkanvalvonta-algoritmi olettaa ajastimen laukeamisen johtuvan ruuhkasta

<sup>n</sup> lähettämistä hidastetaan, jotta verkon kuormitus pienenisi ja ruuhkaa ei syntyisi

- langattomat yhteydet ovat epäluotettavia ja paketteja katoaa
	- <sup>n</sup> kadonneet paketit syytä lähettää nopeasti uudelleen

<sup>n</sup> lähetystä pitäisi päinvastoin nopeuttaa!

**TCP-yhteyden hallinta** n yhteys muodostetaan kolminkertaisella kättelyllä n passiivinen osapuoli kuuntelee **B** SOCKET <sup>n</sup> BIND **n LISTEN ACCEPT** ■ aktiivinen osapuoli aloittaa yhteydenmuodostuksen **n** CONNECT

6.2.2002 93

### ■ CONNECT-primitiivi

– parametreina

**n IP-osoite ja porttinumero** 

**n suurin hyväksyttävä segmentin koko** 

**n** muuta tietoa, esim. salasana

■ TCP-segmentti, jossaSYN-segmentti  $SYN = 1$  $\blacksquare$  ACK = 0

6.2.2002 94

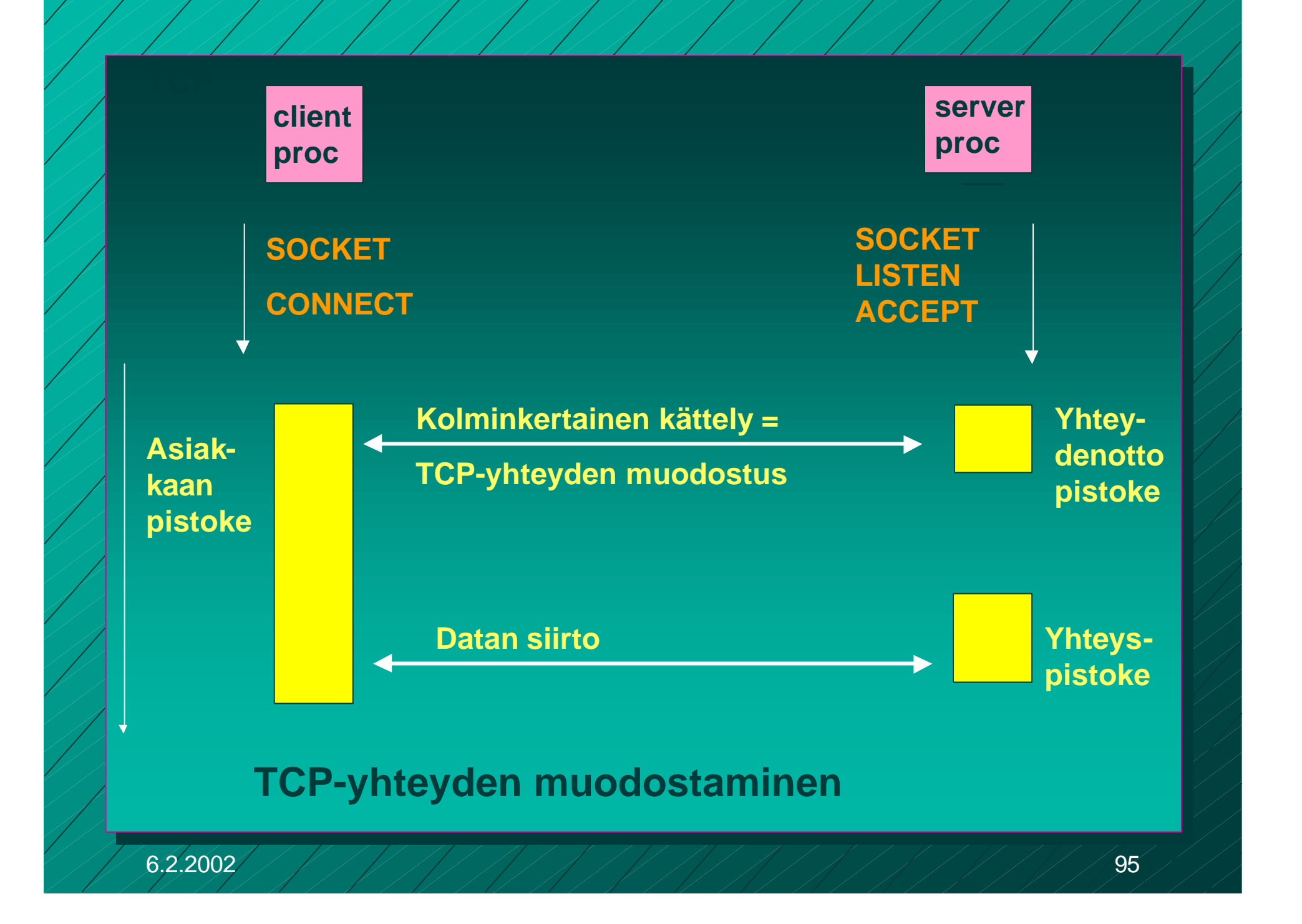

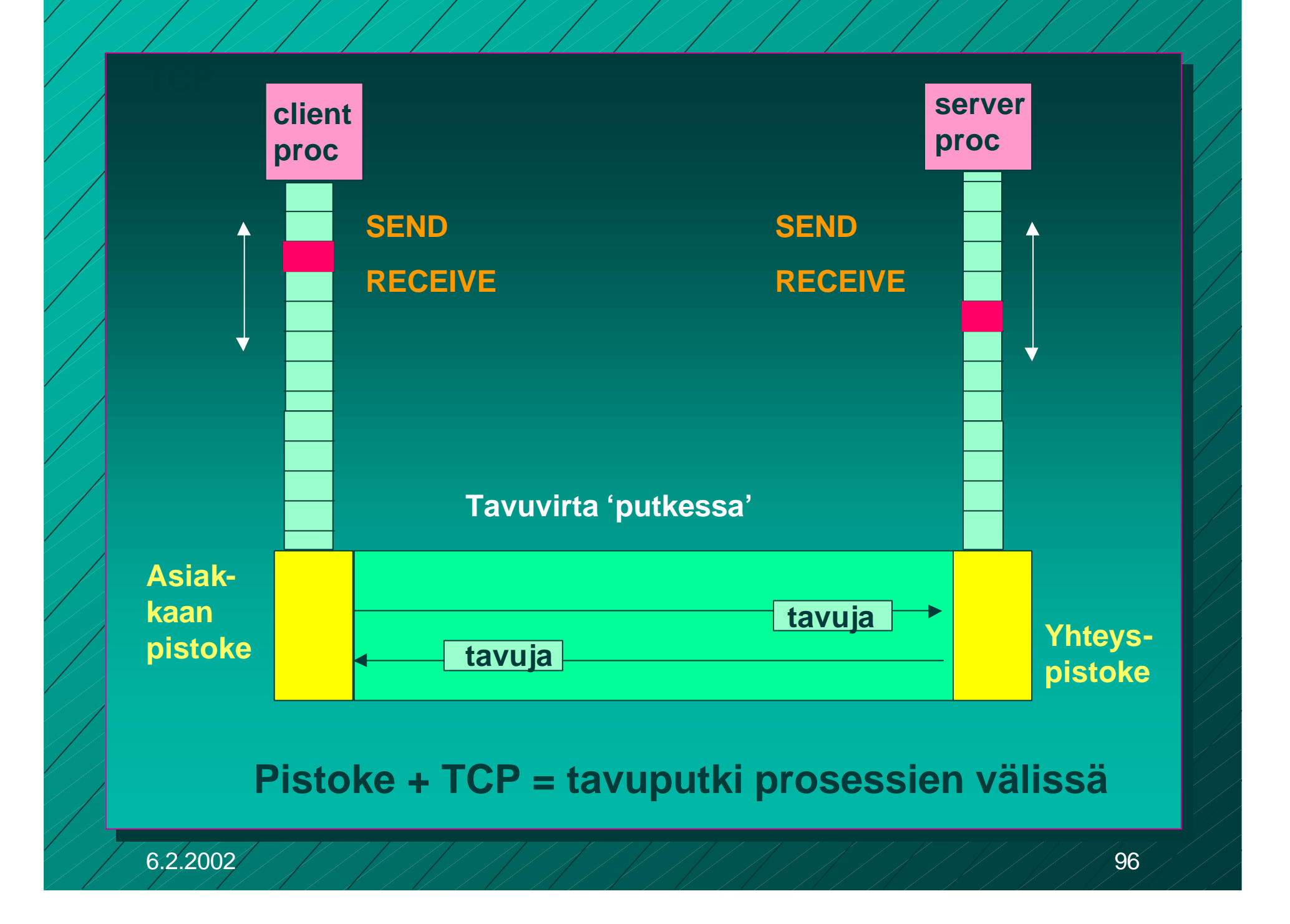

■ TCP-yhteys on tavuvirtaa, ei sanomavirtaa – lähetettäessä neljä 512 tavun pätkää vastaanottaja saa joko neljä 512 tavun pätkää **n kaksi 1024 tavun pätkää** ■ yhden 2048 tavun pätkän

**Segmentit lähetetään neljänä eri IP-pakettina**

**Ne luovutetaan vastaanottajalle yhdellä READ-kutsulla**

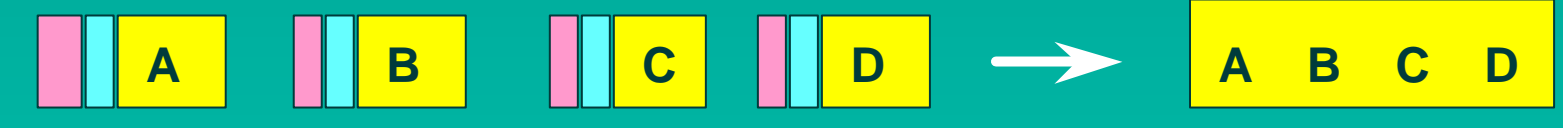

#### **neljä 512 tavun segmenttiä yksi 2048 tavun data**

6.2.2002 97

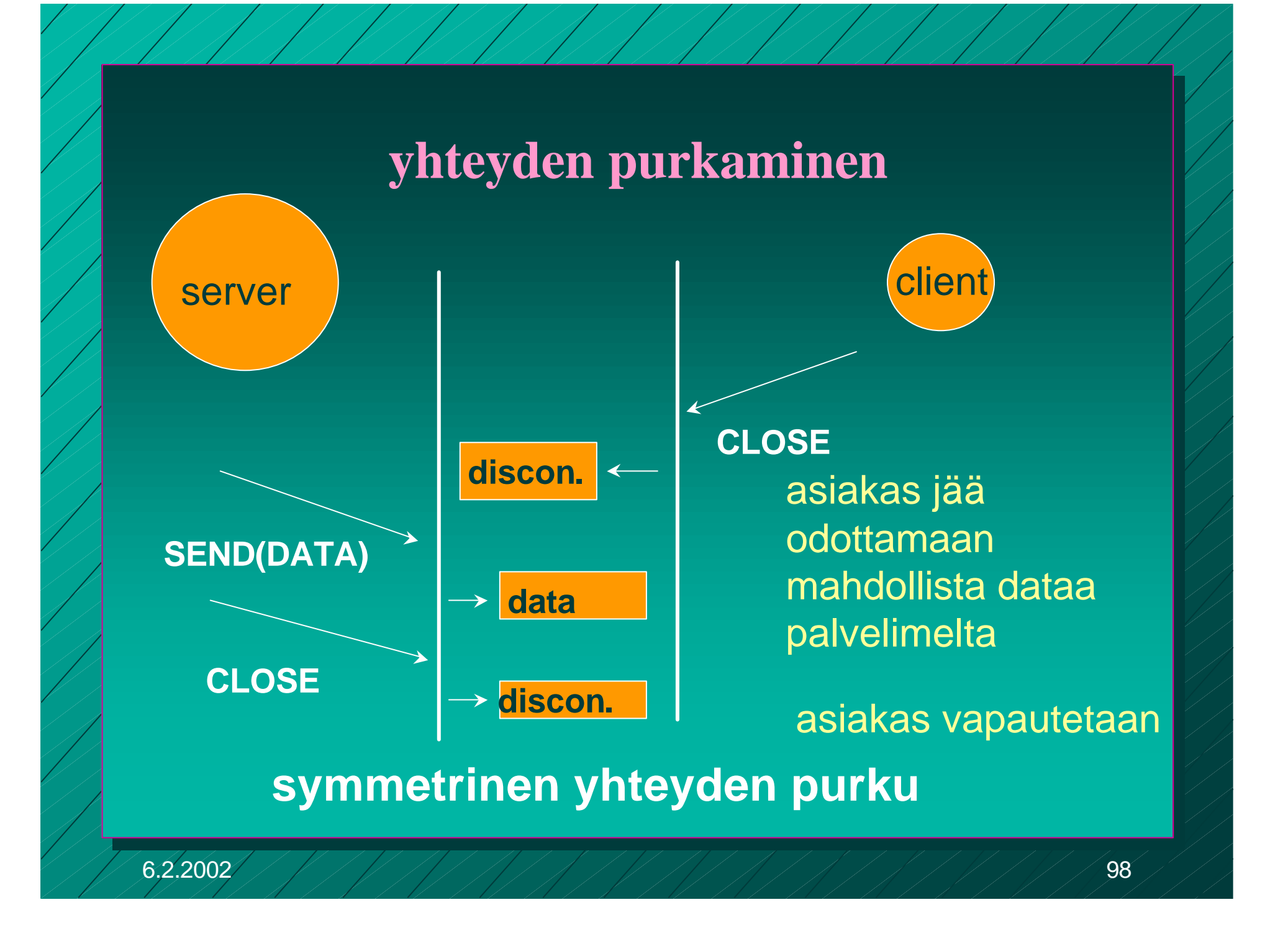

# C-rutiineina

int socket(int domain, int type, int protocol) palvelin: int bind (int socket, struct sockaddr \*address, int addr\_len) int listen(int socket, int backlog) int accept(int socket, struct sockaddr \*address, int \*addr\_len asiakas: int connect (intsocket, struct sockaddr \*address, int addr\_len)

int send(int socket, char \*message, int msg\_len, int flags) sanoman lähetys annetun pistokkeen kautta

int recv(int socket, char \*buffer, int buf\_len, int flags) sanoma vastaanotto annetusta pistokkeesta ilmoitettuun puskuriin

# Pistokeohjelmointia Javalla

- Socket clientSocket = new Socket("hostname", 6789); clientSocket.close();
- n ServerSocket welcomeSocket = new Server Socket (6789);
- Socket connectionSocket = welcomeSocket;  $\blacksquare$  accept()
- n (esimerkki kirjassa Kurose, Ross, Computer Networking, A Top-Down Approach Featuring the Interbet)

# Pistokeohjelmointi

Pistokeohjelmointia ja yleensä hajautettujen verkkosovellusten tekemistä opetellaan erillisellä kurssilla

<sup>n</sup> **Verkkosovellusten toteuttaminen** (järjestetään keväällä 2002)

# Yhteenveto

Kuljetuskerroksen palvelut – UDP – TCP **n luotettava tavuvirta** – yhteyden muodostus ja purku – numerointi, tarkistussumma, – kuittaus, uudelleenlähetys, Go-back N – vuonvalvonta: vastaanottoikkuna (liukuva ikkuna) – ruuhkanhallinta: hidas aloitus

– pistokeohjelmointi